$-1-$  1

Minute Per Question

164 M/C Questions

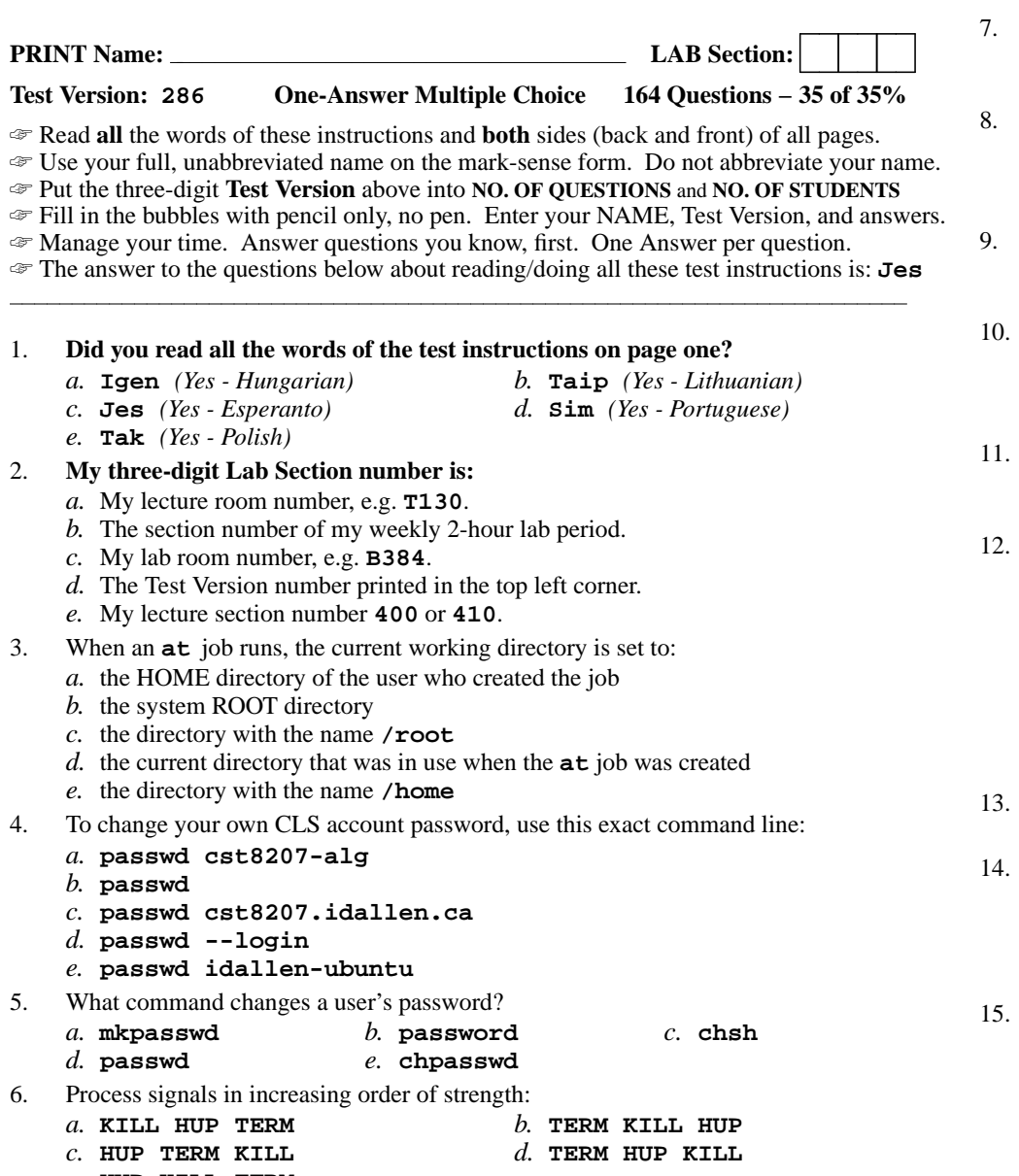

*e.* **HUP KILL TERM**

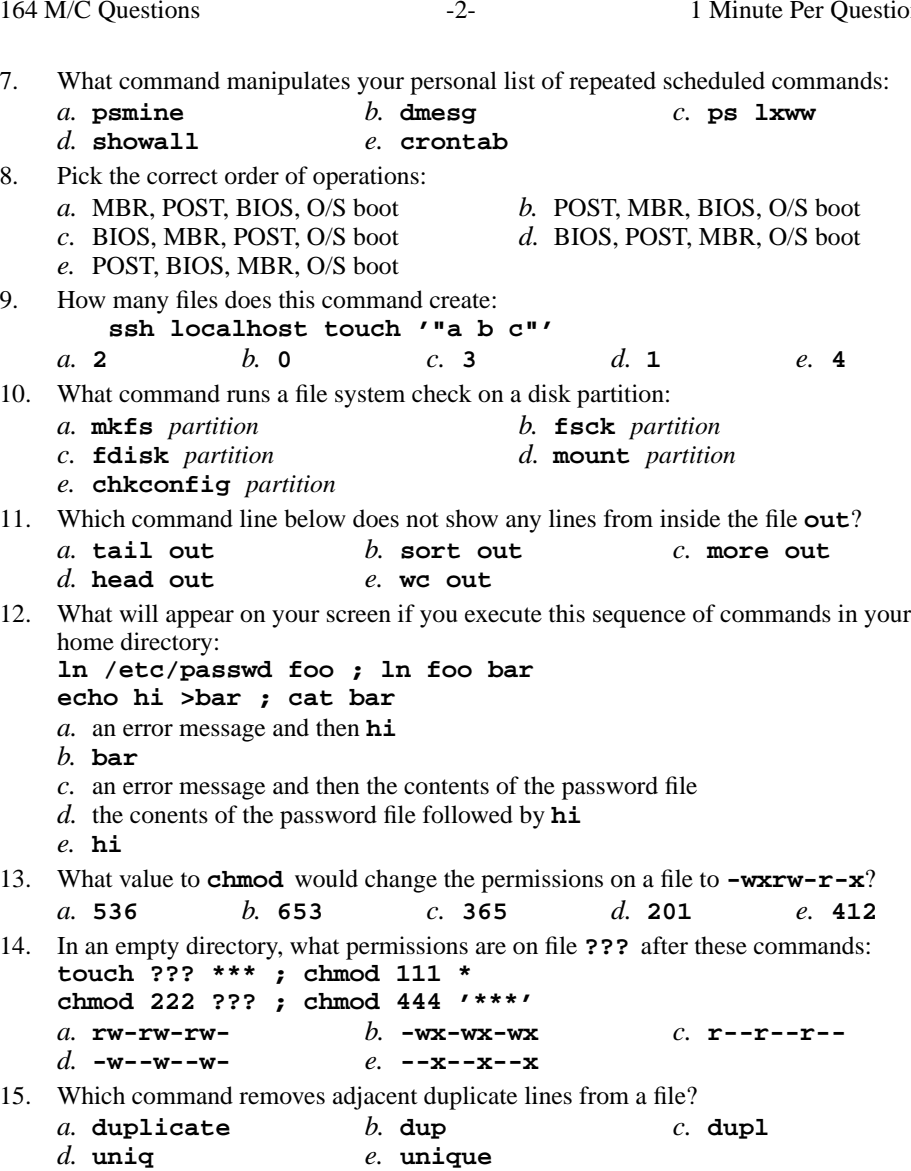

164 M/C Questions

164 M/C Questions

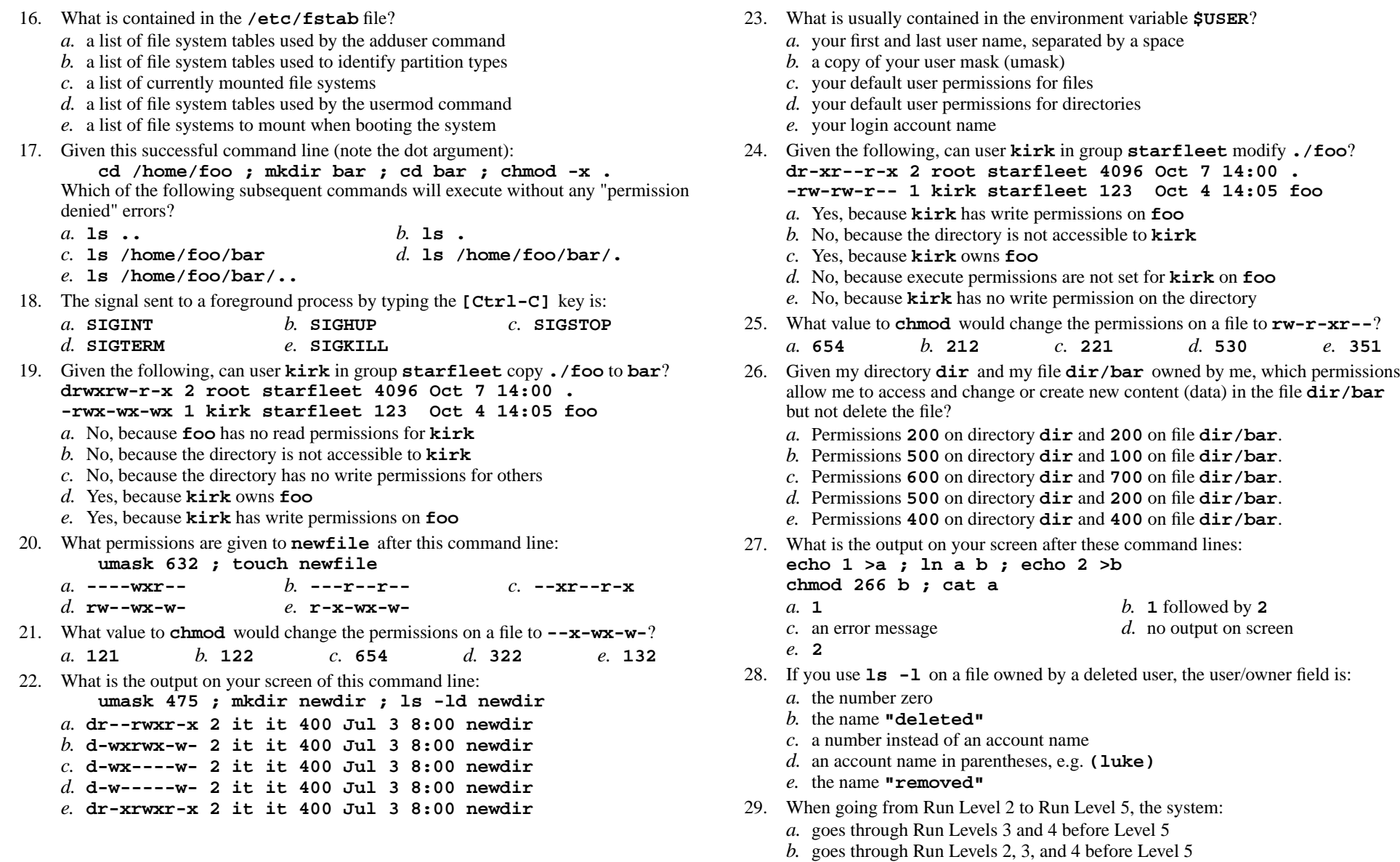

- *c.* goes directly to Run Level 5
- *d.* initializes to Run Level 0, then goes to Level 5
- *e.* initializes to Run Level 1, then goes to Level 5

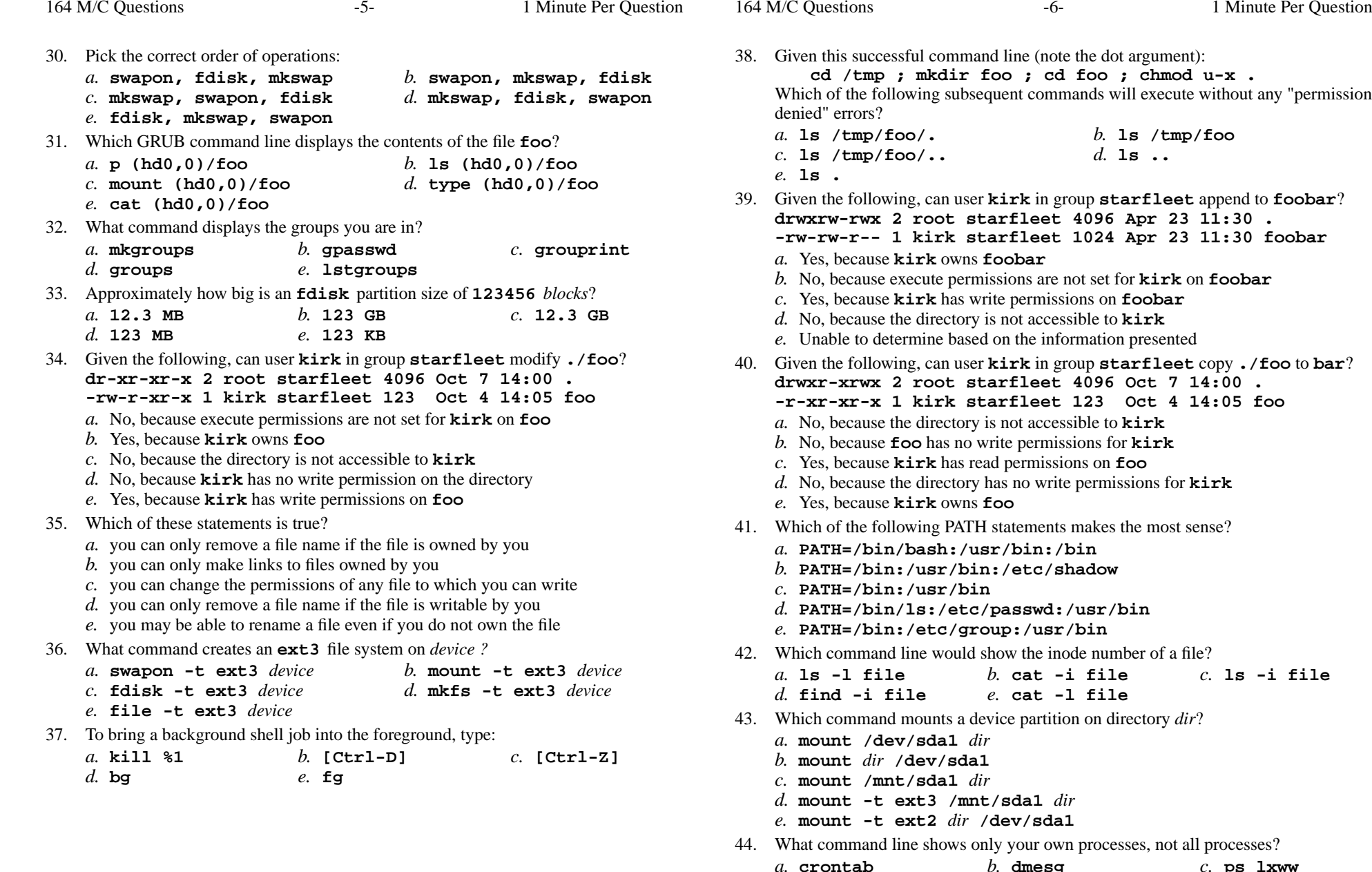

 *b.* **dmesg** *c.* **ps lxww crontab***d.* **showall***e.* **psmine**

*e.* **cat -l file**

Minute Per Question

*b.* **ls /tmp/foo**

*b.* **cat -i file** *c.* **ls -i file**

*d.* **ls ..**

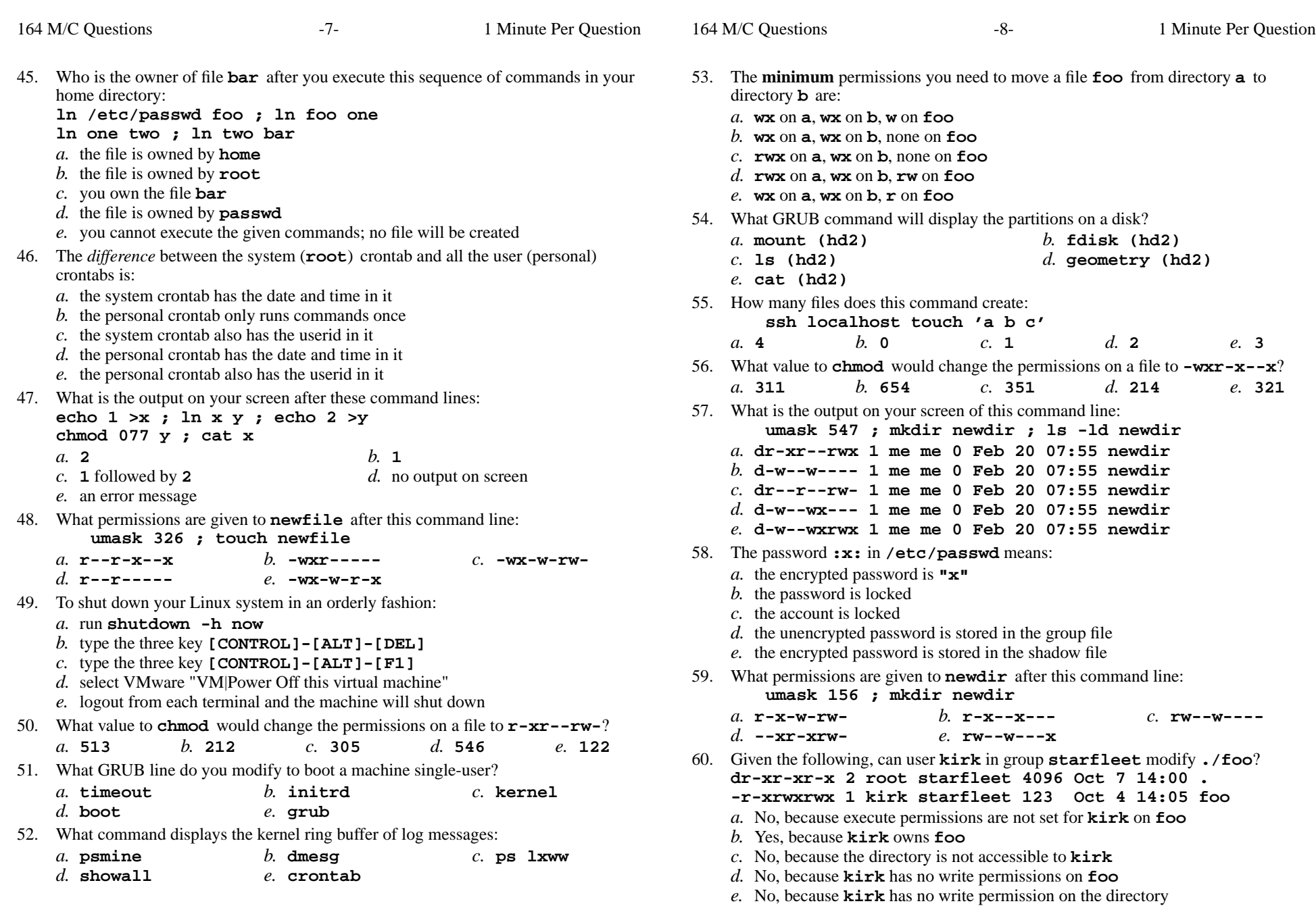

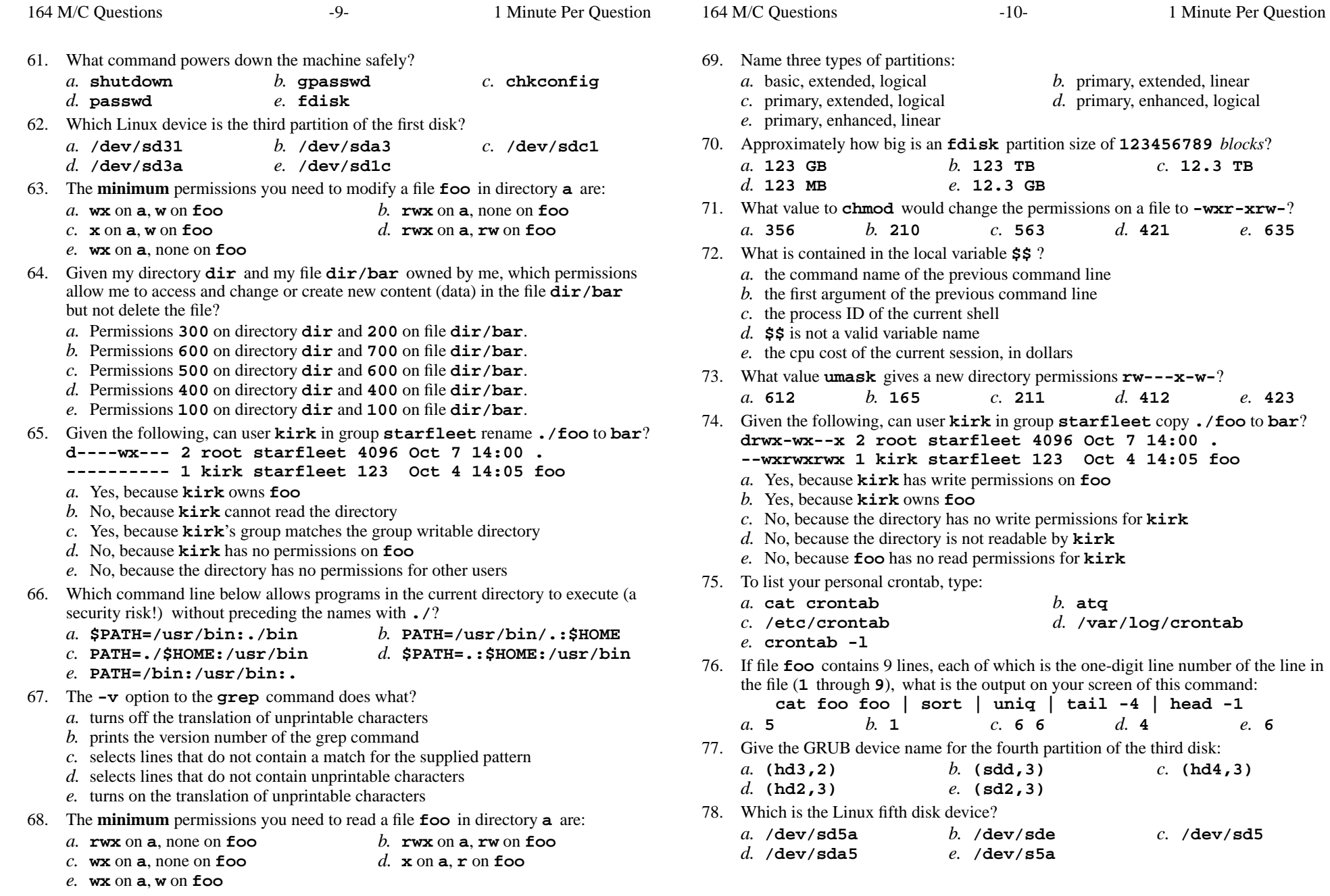

**-wxr-xrw-**?<br>e. 635

 $e. 6$ 

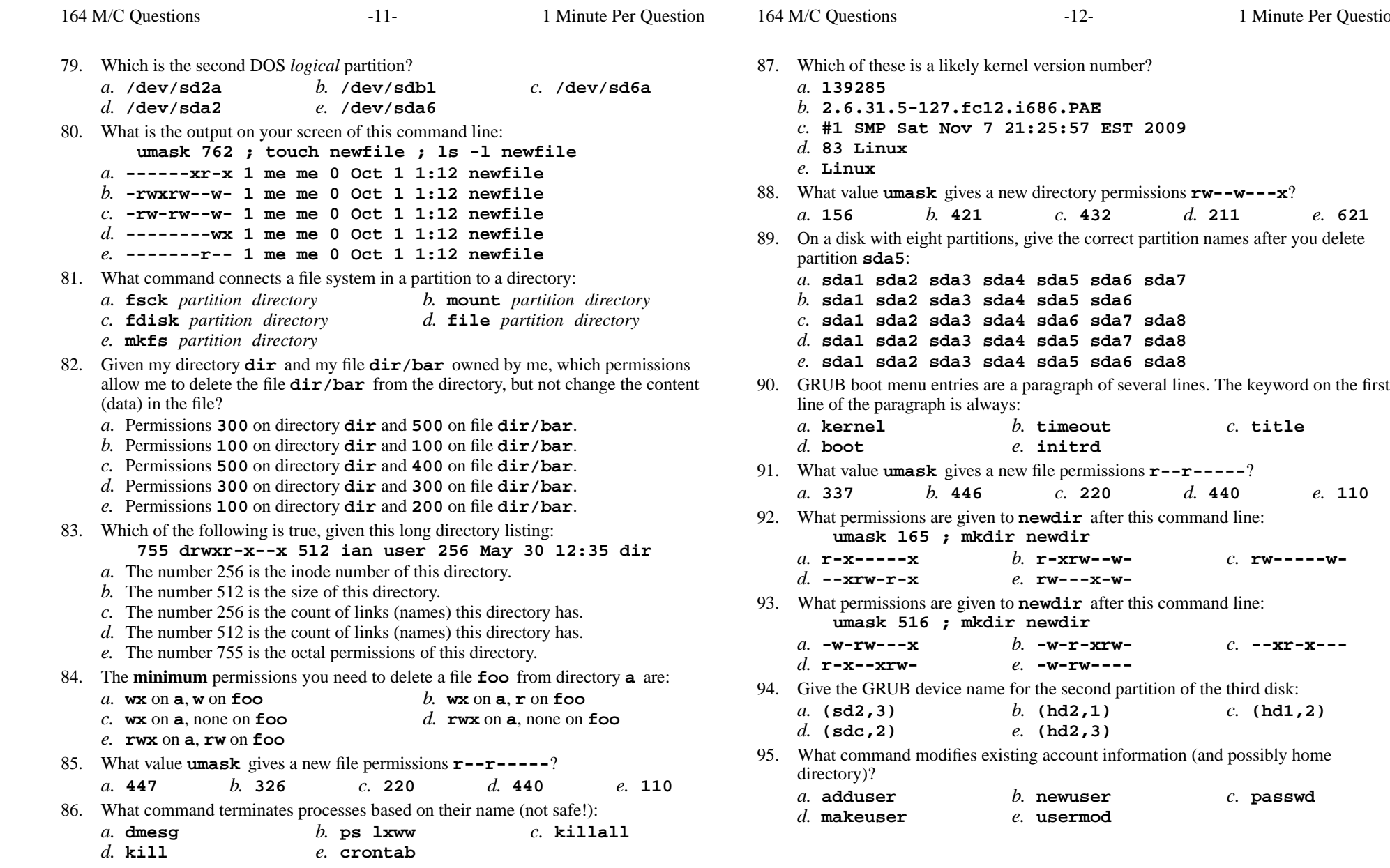

Minute Per Question

*b.* **timeout** *c.* **title**

*b.* **r-xrw--w-** *c.* **rw-----w-**

*b.* **-w-r-xrw-** *c.* **--xr-x---**

*b.* **newuser** *c.* **passwd**

*b.* **groupmod** *c.* **gpasswd**

*e.* **makeuser**

*b.* **\* \* \* <sup>54</sup> <sup>13</sup> command**

*d.* **54 13 \* \* \* command**

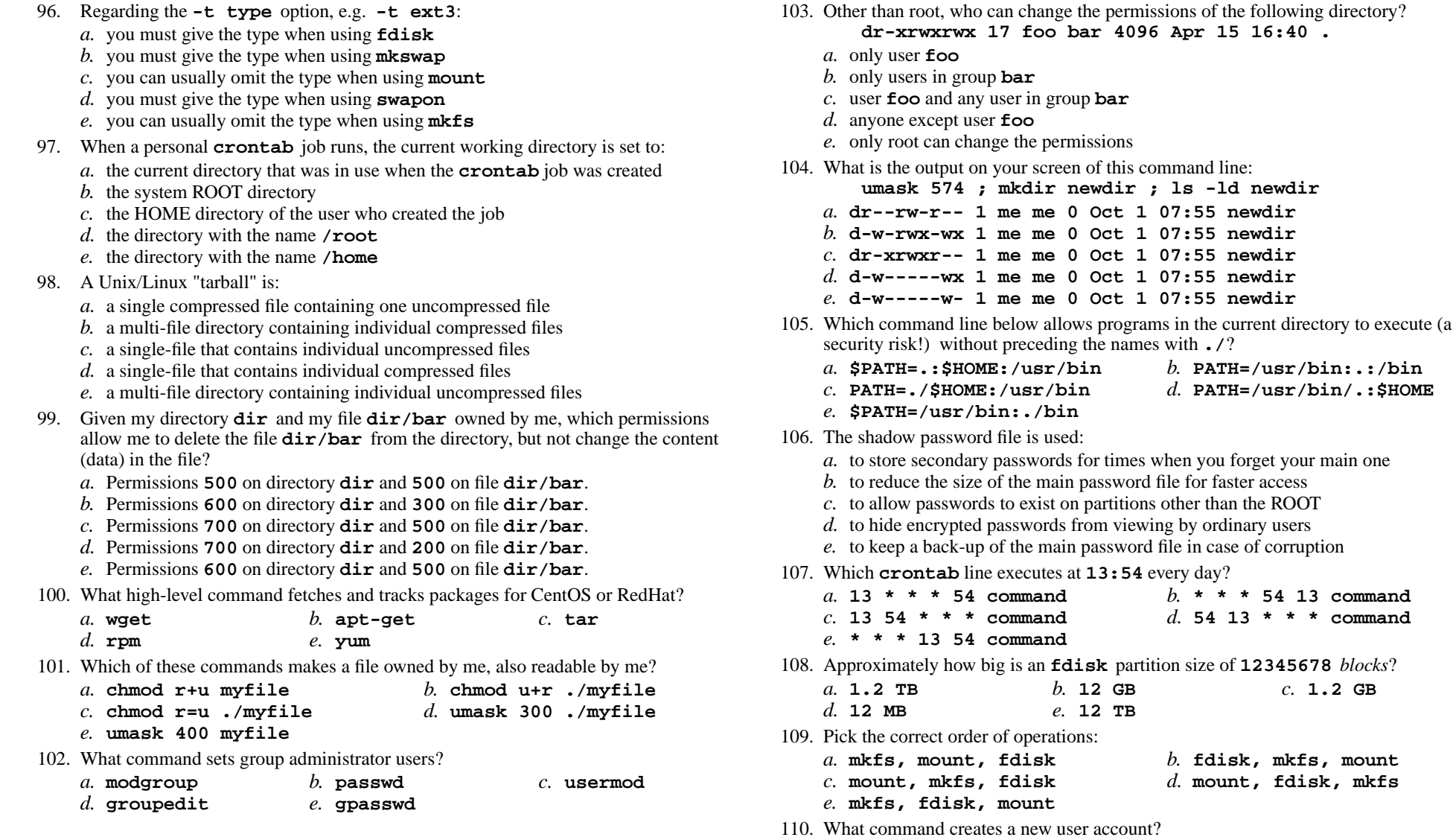

*a.* **passwd***d.* **useradd**

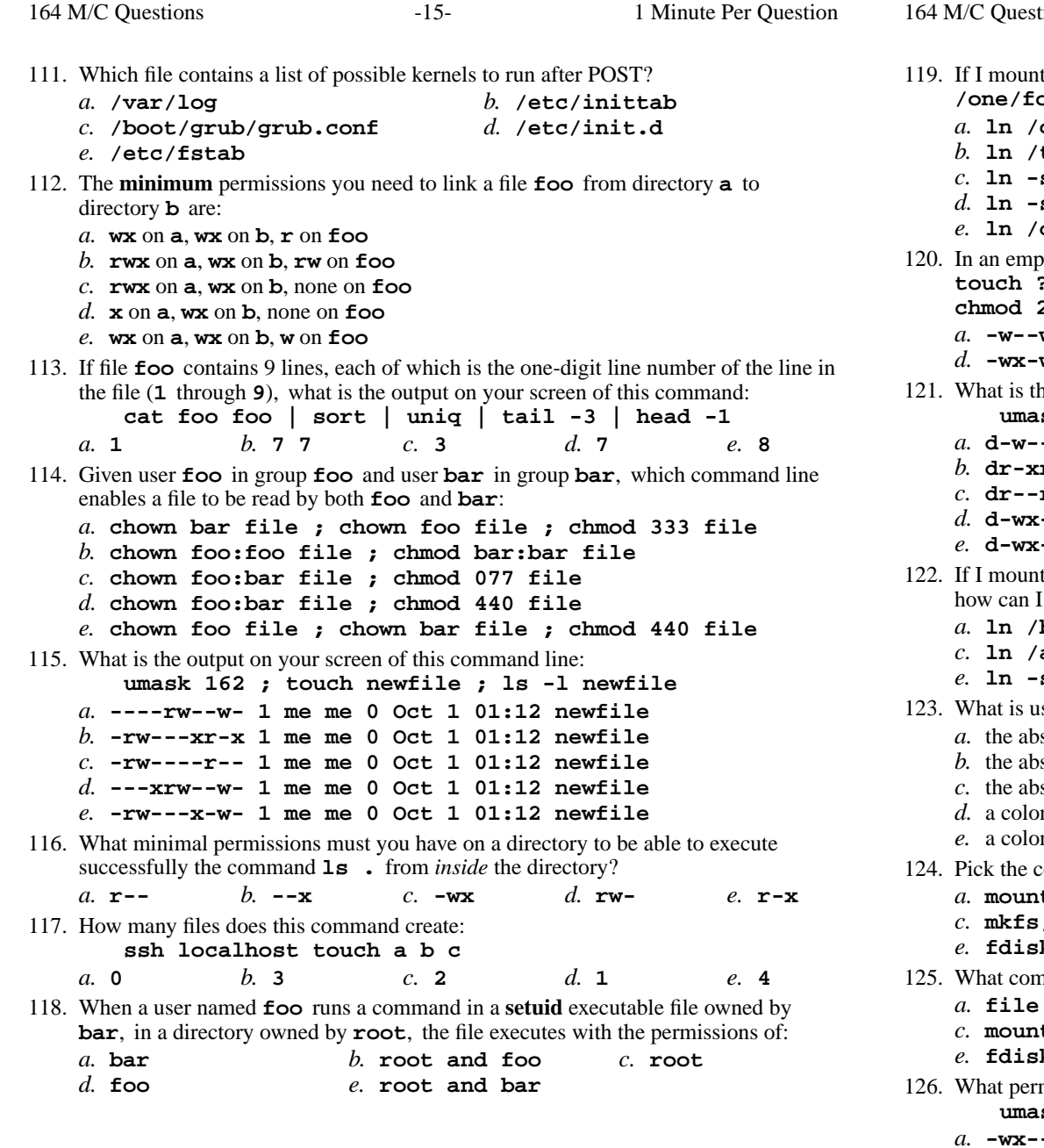

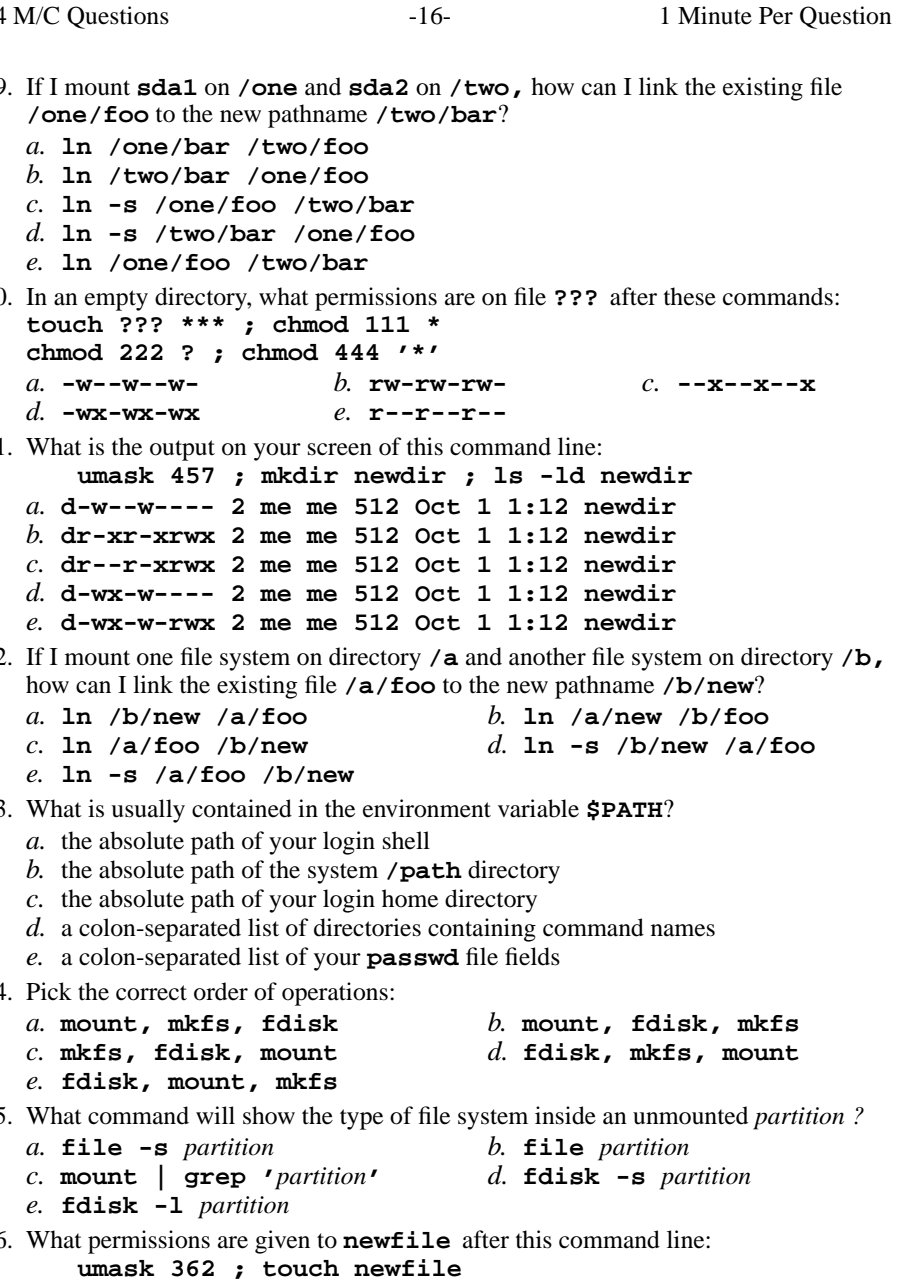

 *b.* **-wxr-x-w-** *c.* **r-----r-- -wx---r-***d.* **-wxrw--w***e.* **r----xr-x**

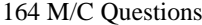

Minute Per Question

164 M/C Questions

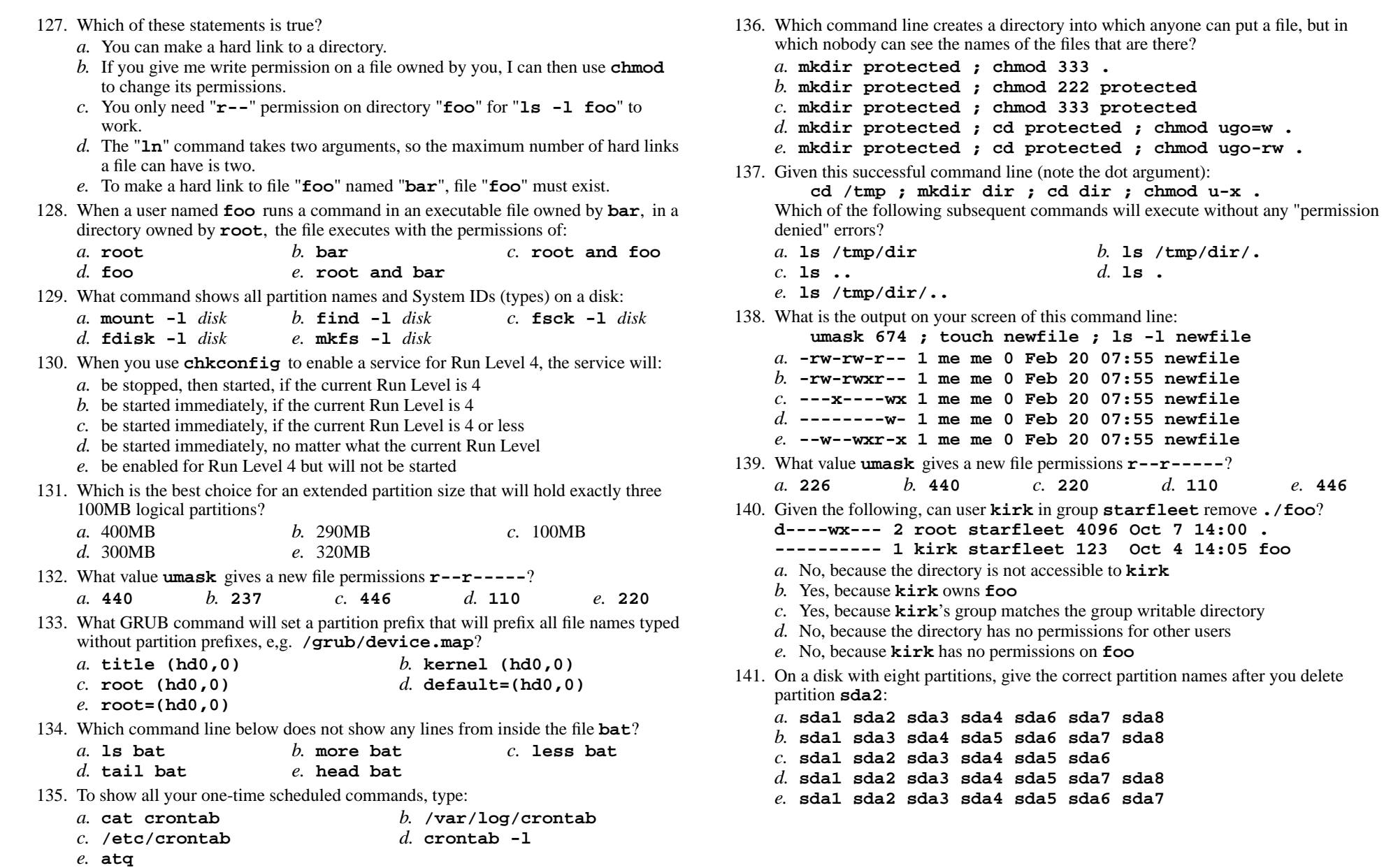

164 M/C Questions

142. Who can change the permissions of the following directory? **dr-xrwxrwx 17 foo bar 4096 Apr 15 16:40 .***a.* user **foo** and any user in group **bar** *b.* only user **foo***c.* any users *d.* only users in group **bar** *e.* anyone except user **foo** 143. Give the GRUB device name for the third partition of the fourth disk:*a.* **(hd3,2)** *b.* **(sd2,3)** *c.* **(hd4,3)** *d.* **(hd2,3)** *e.* **(sdd,3)** 144. Given my directory **dir** and my file **dir/bar** owned by me, which permissions allow me to access and change or create new content (data) in the file **dir/bar**but not delete the file? *a.* Permissions **<sup>400</sup>** on directory **dir** and **<sup>400</sup>** on file **dir/bar**. *b.* Permissions **<sup>600</sup>** on directory **dir** and **<sup>700</sup>** on file **dir/bar**. *c.* Permissions **<sup>100</sup>** on directory **dir** and **<sup>200</sup>** on file **dir/bar**. *d.* Permissions **<sup>100</sup>** on directory **dir** and **<sup>100</sup>** on file **dir/bar**. *e.* Permissions **<sup>200</sup>** on directory **dir** and **<sup>200</sup>** on file **dir/bar**. 145. What value to **chmod** would change the permissions on a file to **r-x-wxrw-**? *a.* **365** *b.* **<sup>120</sup>** *c.* **<sup>241</sup>** *d.* **<sup>653</sup>** *e.* **<sup>536</sup>** 146. To change the group of a file to **me**, type: *a.* **newuser me file** *b.* **chown :me file** *c.* **newuser file me** *d.* **umask :me file** *e.* **chown me file** 147. Under what directory are system configuration files usually stored? *b.* **/boot/grub** *c.* **/grub/boot/** *a.* **/var/log/***d.* **/log/var/** *e.* **/etc** 148. Which command counts the number of Unix permission groups you are in? *a.* **echo groups | wc** *b.* **groups | wc** *c.* **wc groups** *d.* **id | wc** *e.* **umask | wc** 149. Which file contains a list of file systems to mount when booting the system? *a.* **/etc/fstab** *b.* **/etc/init.d** *c.* **/var/log** *d.* **/var/spool** *e.* **/etc/grub.conf**

- 150. The **minimum** permissions you need to copyafile **foo** from directory **<sup>a</sup>** to directory **<sup>b</sup>** are: *a.* **rwx** on **<sup>a</sup>**, **wx** on **<sup>b</sup>**, none on **foo** *b.* **<sup>x</sup>** on **<sup>a</sup>**, **wx** on **<sup>b</sup>**, **<sup>r</sup>** on **foo** *c.* **rx** on **<sup>a</sup>**, **wx** on **<sup>b</sup>**, **<sup>w</sup>** on **foo** *d.* **wx** on **<sup>a</sup>**, **wx** on **<sup>b</sup>**, none on **foo** *e.* **wx** on **<sup>a</sup>**, **wx** on **<sup>b</sup>**, **rw** on **foo** 151. What command line modifies and moves (in one command line) the home directory**foo** to **bar** for the existing user **bob**? *a.* **usermod -d -m /home/bar bob** *b.* **usermod -m -d /home/foo /home/bar***c.* **usermod -m -d /home/bar bob***d.* **usermod -dm /home/bar bob** *e.* **usermod -d -m /home/bob bar** 152. Under what directory are system log files usually stored?*a.* **/etc/log** *b.* **/boot/grub** *c.* **/grub/boot** *d.* **/log/var** *e.* **/var/log** 153. What does the **-v** option to the **grep** command do? *a.* turns off the translation of unprintable characters *b.* selects lines that do not contain unprintable characters *c.* selects lines that do not contain a match for the supplied pattern*d.* prints the version number of the grep command *e.* turns on the translation of unprintable characters 154. Given the following, can user **kirk** in group **starfleet** remove **./foo**? **drwxr-xrwx 2 root starfleet 4096 Oct 7 14:00 . rwxrwxrwx- 1 kirk starfleet 123 Oct 4 14:05 foo** *a.* Yes, because **kirk** matches the writable other permissions *b.* No, because the directory is not accessible to **kirk***c.* Yes, because **kirk** owns **foo** *d.* No, because **kirk** has no write permission on the directory *e.* Yes, because **kirk** has full permissions on **foo** 155. Which command usually goes in your **.bash\_profile** file? *a.* **./.bashrc source** *b.* **./.bash\_profile source** *c.* **cat ./.bashrc** *d.* **source ./.bash\_profile** *e.* **source ./.bashrc** 156. Which of the following is true, given this long directory listing: **drwxr-x--x 456 ian user 123 May 30 12:35 dir***a.* The number 123 is the count of links (names) this directory has. *b.* The number 456 is the octal permissions of this directory. *c.* The number 123 is the size in bytes of this directory. *d.* The number 456 is the inode number of this directory.
	- *e.* The number 456 is the size of this directory.

157. Given my directory **dir** and my file **dir/bar** owned by me, which permissions allow me to delete the file **dir/bar** from the directory, but not change the content (data) in the file? *a.* Permissions **<sup>500</sup>** on directory **dir** and **<sup>500</sup>** on file **dir/bar**. *b.* Permissions **<sup>300</sup>** on directory **dir** and **<sup>200</sup>** on file **dir/bar**. *c.* Permissions **<sup>100</sup>** on directory **dir** and **<sup>300</sup>** on file **dir/bar**. *d.* Permissions **<sup>300</sup>** on directory **dir** and **<sup>400</sup>** on file **dir/bar**. *e.* Permissions **<sup>100</sup>** on directory **dir** and **<sup>500</sup>** on file **dir/bar**. 158. Pick the correct order of operations: *a.* **fdisk, mkswap, swapon** *b.* **swapon, fdisk, mkswap** *c.* **swapon, mkswap, fdisk** *d.* **fdisk, swapon, mkswap** *e.* **mkswap, fdisk, swapon** 159. What value to **chmod** would change the permissions on a file to **r-----rw-**? *a.* **406** *b.* **<sup>122</sup>** *c.* **<sup>322</sup>** *d.* **<sup>654</sup>** *e.* **<sup>102</sup>** 160. When you use the **service** command to *start* <sup>a</sup> service that is not currently running, the service will: *a.* start immediately, no matter what the current Run Level*b.* be enabled for that Run Level, but will not be started *c.* be enabled, and will start if valid for the current Run Level *d.* be enabled for the current Run Level, and will then be started*e.* be queued for a later start when changing Run Levels161. What value to **chmod** would change the permissions on a file to **rw-r--r--**? *a.* **<sup>211</sup>** *b.* **<sup>644</sup>** *c.* **<sup>344</sup>** *d.* **<sup>311</sup>** *e.* **<sup>244</sup>** 162. Which of these statements is true? *a.* you can only make links to files owned by you *b.* you may be able to rename a file even if you do not own the file*c.* you can only remove a file name if the file is writable by you*d.* you can only rename a file if you are the owner of the file *e.* you can only remove a file name if the file is owned by you 163. What value **umask** <sup>g</sup>ivesanew directory permissions **-w-rw---x**? *a.* **<sup>121</sup>** *b.* **<sup>516</sup>** *c.* **<sup>241</sup>** *d.* **<sup>342</sup>** *e.* **<sup>261</sup>** 164. **Did you read all the words of the test instructions on page one?** *(Yes - Lithuanian) b.* **Igen** *(Yes - Hungarian) a.* **Taip***c.* **Sim***(Yes - Portuguese) d.* **Jes** *(Yes - Esperanto)*

*e.* **Tak** *(Yes - Polish)*

*This page intentionally left blank.*